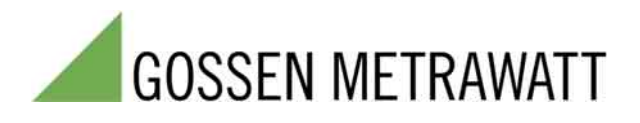

3-349-397-01 1/1.07

Das Prüfgerät SECUTEST SIII+ | . . . ist für den internationalen Einsatz konfigurierbar. Hierzu können die Prüfdose, die Sprache der Bedienerführung und die Prüfvorschrift des Anwenderlandes ausgewählt werden.

Universalprüfgerät zum Prüfen der elektrischen Sicherheit

- elektrischer Mess-, Steuer-, Regel- und Laborgeräte nach EN 61010
- elektrischer Betriebsmittel nach DIN VDE 0701-1:2000
- von Geräten und Einrichtungen der Informationstechnik
	- nach DIN VDE 0701 Teil 240
	- nach DIN EN 60950
- bei Wiederholungsprüfungen nach DIN VDE 0702:2004
- elektromedizinischer Geräte
- nach DIN VDE 0751-1:2001
- nach EN 60601
- für sicherheitstechnische Kontrollen nach dem MPG1)

#### Mit Kalibrierschein nach DKD

Höchste Sicherheit für den Anwender durch eingebauten Personenschutzschalter

Hochspannungsprüfung für: EN 60950, EN 61010, EN 60335 und EN 60601

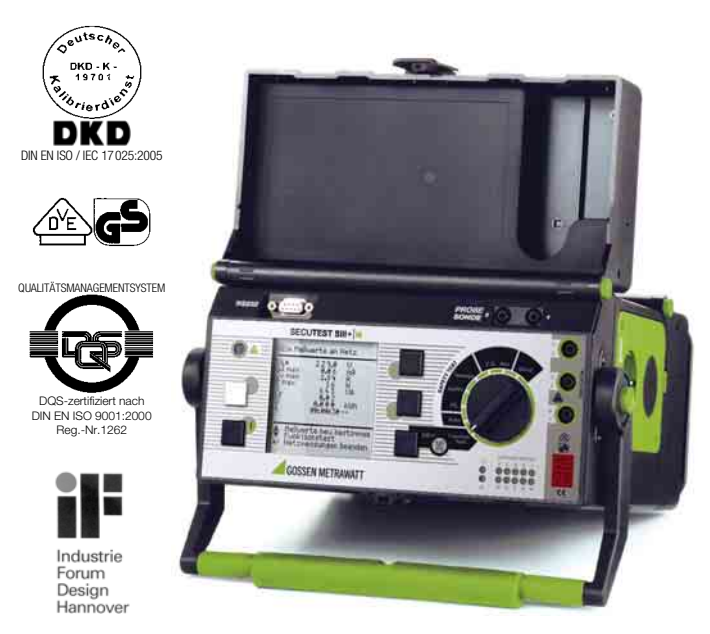

# Merkmale

#### Anschluss des Prüflings

- über die Prüfdose mit und ohne Adapter für verschiedene Netzanschlüsse
- über Anschlussbuchsen für Prüflinge, die keinen Netzstecker haben
- über Adapter bei Verlängerungsleitungen mit und ohne Mehrfachsteckdosen
- Anschluss für  $BE^{2)}$  und  $FE^{3)}$
- Anschluss von 10 Anwendungsteilen individuell gruppierbar

#### Umpolen des Netzsteckers

Ein Umpolen des Netzsteckers von Hand ist nicht erforderlich. Dies erfolgt während des Prüfablaufs intern auf Anforderung.

#### Automatische Erkennung

von Netzanschlussfehlern und von Schutzklassen (I oder II). Bei Gefahr wird die Messung automatisch gesperrt.

#### Anzeige

Das LCD-Anzeigefeld besteht aus einer hinterleuchteten Punktmatrix, auf der sowohl die Menüs, Einstellmöglichkeiten, Messergebnisse, Hinweise und Fehlermeldungen als auch Hilfetexte und Anschlussschaltungen dargestellt werden.

- 1) MPG = Medizinproduktegesetz<br>
2) BE = Betriebserde<br>
3) FE = Funktionserde
- 
- $2) BE = Betriebserde  
\n3) FE = Funktionserde$

#### Menügesteuerter Prüfablauf

vollautomatisch oder manuell

#### Schutzleiterprüfung (Vierpolmessung)

mit 200 mA, 10 A oder 25 A-Prüfstrom

#### Isolationsprüfung

durch Isolationswiderstands-, Ersatzableitstrommessung oder Hochspannungsprüfung

#### Ableitstromprüfung

durch Messung von Erd-, Gehäuse-, Patientenableitstrom, Patientenhilfsstrom, Schutzleiterstrom, Berührstrom, Spannungsfreiheit durch Strommessung oder Geräteableitstrom

#### Grundgerät und Erweiterungen

Das Prüfgerät kann je nach Anwendung merkmalsbezogen konfiguriert werden, siehe Tabelle [Seite 6.](#page-5-0)

#### Datenschnittstelle für PC, Drucker und Barcode

#### Ausbaufähig

Die Option **SECUTEST** SI erweitert das Gerät zu einem einzigartigen Datalogger mit Speicher und alphanumerischer Tastatur zur Dateneingabe.

Zusammen mit anwenderfreundlicher Software für WINDOWS können die notwendigen Protokolle erstellt, die Daten analysiert und verwaltet werden.

# Anwendung

#### Prüfen der elektrischen Sicherheit elektrischer Betriebsmittel nach BGV A3

Das Prüfgerät ist bestimmt zum schnellen und sicheren Prüfen und Messen instandgesetzter oder geänderter elektrischer Geräte nach DIN VDE 0701 und für Wiederholungsprüfungen nach DIN VDE 0702.

Gemäß diesen Vorschriften werden gemessen:

- Schutzleiterwiderstand
- Isolationswiderstand
- Schutzleiterstrom für SK1-Geräte
- Berührungsstrom für SK2-Geräte
- Spannungsfreiheit berührbarer leitfähiger Teile (= Berührungsstrom)

Messmethoden bei Ableitstrommessungen:

- Direktmessung
- Ersatzableitstrom
- Differenzstrom

# Prüfen der elektrischen Sicherheit elektromedizinischer Geräte nach dem Medizinproduktegesetz MPG

# und der zugehörigen Betreiberverordnung

Das Prüfgerät SECU**TEST SIII+**⏐**. . .** ist bestimmt zum schnellen und sicheren Prüfen und Messen instandgesetzter oder geänderter elektromedizinischer Geräte oder von deren Teilen (z. B. Patientenanschlüssen) nach DIN VDE 0751 und EN 60601.

Die Einhaltung der sicherheitstechnischen Anforderungen ermöglicht den Anwendern des Prüfgerätes den gefahrlosen Umgang mit den elektromedizinischen Geräten. Zum anderen ist die Sicherheit der Patienten bei der Anwendung geprüfter elektromedizinischer Geräte gewährleistet.

### Gemäß den Vorschriften nach DIN VDE 0751 werden gemessen:

- Schutzleiterwiderstand
- Isolationswiderstand
- Ersatz-Geräteableitstrom
- Ersatz-Patientenableitstrom
- Geräteableitstrom
- Patientenableitstrom (AC-/DC-Anteile werden getrennt gemessen)

Messmethoden bei Ableitstrommessungen:

- Direktmessung
- Ersatzableitstrom
- Differenzstrom

Ein Software-Upgrade (Option), siehe Merkmale Seite 6, ermöglicht die Messung gemäß den Vorschriften nach EN 60601 (mit den "Single-fault"-Bedingungen:

### Spannung am Anwendungsteil, N unterbrochen, Schutzleiter unterbrochen; jeweils mit automatischer Umpolung L/N)

- Schutzleiterwiderstand
- Isolationswiderstand
	- L und N gegen Schutzleiter
	- Anwendungsteile gegen Schutzleiter
- Frdableitstrom, Gehäuseableitstrom, Patientenableitstrom, Patientenhilfsstrom

# Folgende zusätzliche Prüfbedingungen sind wählbar:

- Unterbrechung von Betriebserder + und Potentialausgleich  $\phi$
- Gehäuse auf Masse, Anwendungsteile auf Masse

#### Funktionstest mit Leistungsanalyse (auch für leistungsstarke Prüflinge bis 16 A geeignet)

Über die eingebaute Prüfsteckdose kann der Prüfling einem Funktionstest mit Netzspannung unterzogen werden. Dabei werden gemessen bzw. automatisch berechnet:

- Netzspannung
- **Differenzstrom**
- Stromaufnahme
- Wirk- und Scheinleistung
- **Leistungsfaktor**
- Elektrische Arbeit
- Einschaltdauer

### Multimeterfunktionen

Umfangreiche Multimeterfunktionen inklusive Temperaturmessung ergänzen sinnvoll die Messmöglichkeiten für den Anwender. Folgende Einzelmessungen sind möglich:

- Gleich- und Wechselspannung
- **Widerstand**
- Phasen suchen
- Strom und Schutzleiterwiderstand über Zange (Zubehör)
- Temperatur über Pt100 bzw. Pt1000 (Zubehör)

### Hochspannungsprüfung mit Gleichspannung

Der Prüfling (Gerät der Schutzklasse I und II) wird über seinen Netzstecker direkt mit der Prüfdose des Prüfgeräts verbunden. Das Prüfgerät überwacht den Netzanschluss. Es signalisiert fehlerhaften oder gefährlichen Anschluss und sperrt bei Gefahr die Messung.

Die Anwendung des Prüfgeräts bei der Hochspannungsprüfung ist unproblematisch, da die DIN VDE 0104 nicht zur Geltung kommt. Die Hochspannungsprüfung wird mit Gleichspannung durchgeführt. Um der Anforderung für Wechselspannung zu entsprechen wird mit 1,5-facher Gleichspannung geprüft. Dieser Faktor wird bei der Prüfung bereits berücksichtigt.

Diese DC-Hochspannungsprüfung entspricht z. B. der EN 60601 3rd edition/EN 50106 (VDE 0700 Teil 500) u. a.

### Protokollierfunktionen

Alle für ein Abnahmeprotokoll oder Gerätebuch (z. B. des ZVEH) erforderlichen Werte für elektrische Betriebsmittel können Sie mit dem Prüfgerät messen.

Mit dem Mess- und Prüfprotokoll, das direkt über den Druckeradapter DA-II oder über einen PC ausgedruckt oder im PC gespeichert werden kann, lassen sich alle gemessenen Daten dokumentieren und archivieren.

Das Mess- und Prüfprotokoll dient dem Betreiber elektrischer Geräte als Nachweis für eine regelmäßige Wartung und Überprüfung.

Das Modul **SECUTEST** SI (Zubehör), ein in den Deckel einsetzbarer Speicher mit integrierter Schnittstelle und Tastatur erweitert den Anwendungsbereich des Prüfgeräts.

#### Vorschriften und Normen nach denen das Prüfgerät gebaut und geprüft wurde

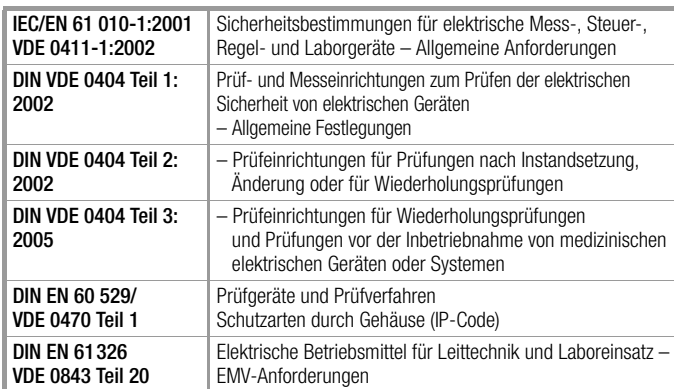

#### Vorschriften zur Anwendung des Prüfgeräts SECU**TEST SIII+**⏐**. . .**

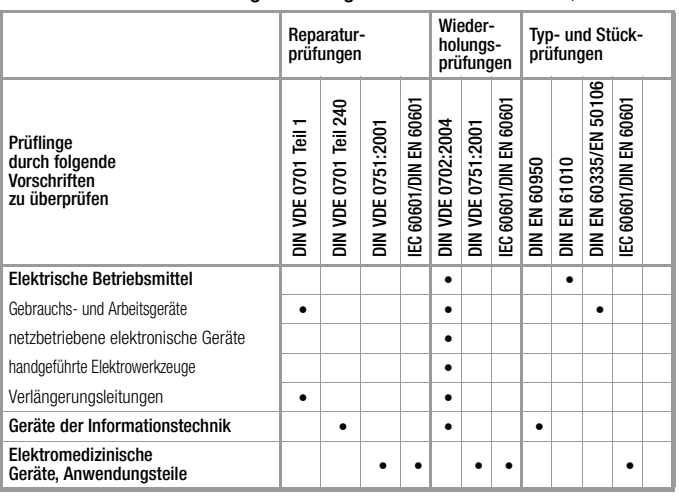

MPG Medizin Produkte Gesetz: Verordnung über das Errichten und Betreiben aktiver Medizinprodukte

## Tabelle Einzelmessungen – Vorschriften

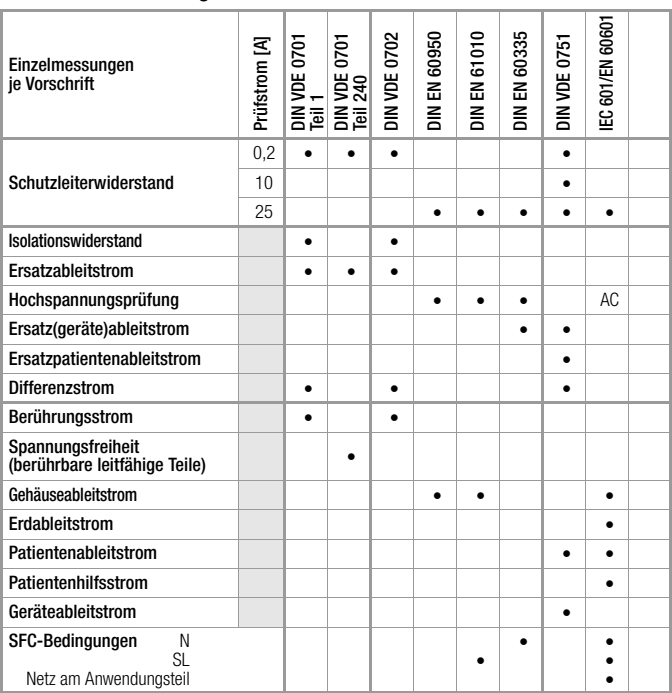

#### Beispiele zur Anzeige der menügesteuerten Bedienerführung:

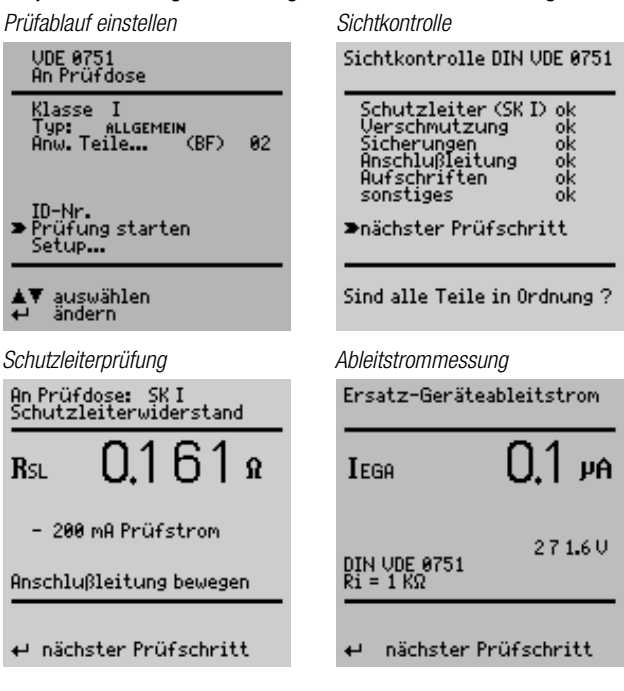

#### *Hilfetext Technische Daten*

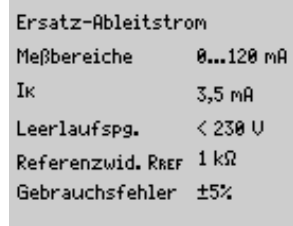

# A zurück<br>O Hilfe beenden

*Anschlussschaltbild Innenschaltbild*

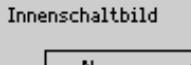

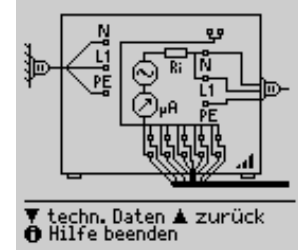

#### Beispiele zur Protokollierung der Messergebnisse:

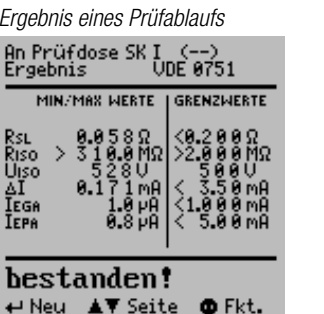

Beispiele zur Hilfefunktion:

Messung des Ersatz –<br>Ableitstromes zwischen<br>kurzgeschlossenem N und<br>L und dem Anwendungsteil.

▼ Anschlußbilder<br>← Hilfe beenden

Patientenableitstrom

weiter▲ zurück<br>Hilfe beenden

R<sub>SL</sub>

*Ergebnis eines Prüfablaufs Ergebnis eines Funktionstests*

| ULN<br>ĀĪ ma×<br>Iv max<br>I∨nax<br>S<br>SLF<br>W<br>t                | Alle Meßwerte am Netz<br>$\begin{smallmatrix}2&2&9&9\\2&8&8&6\end{smallmatrix}$<br>2.84<br>---<br>643<br>0.02<br>8.888<br>88:88:38 | U<br>MA<br>A<br>VA<br>kWh |
|-----------------------------------------------------------------------|----------------------------------------------------------------------------------------------------|---------------------------|
| Meβwerte neu bestimmen<br>Funktionstest<br>ŧ<br>Netzmessungen beenden |                                                                                                    |                           |

# Technische Kennwerte

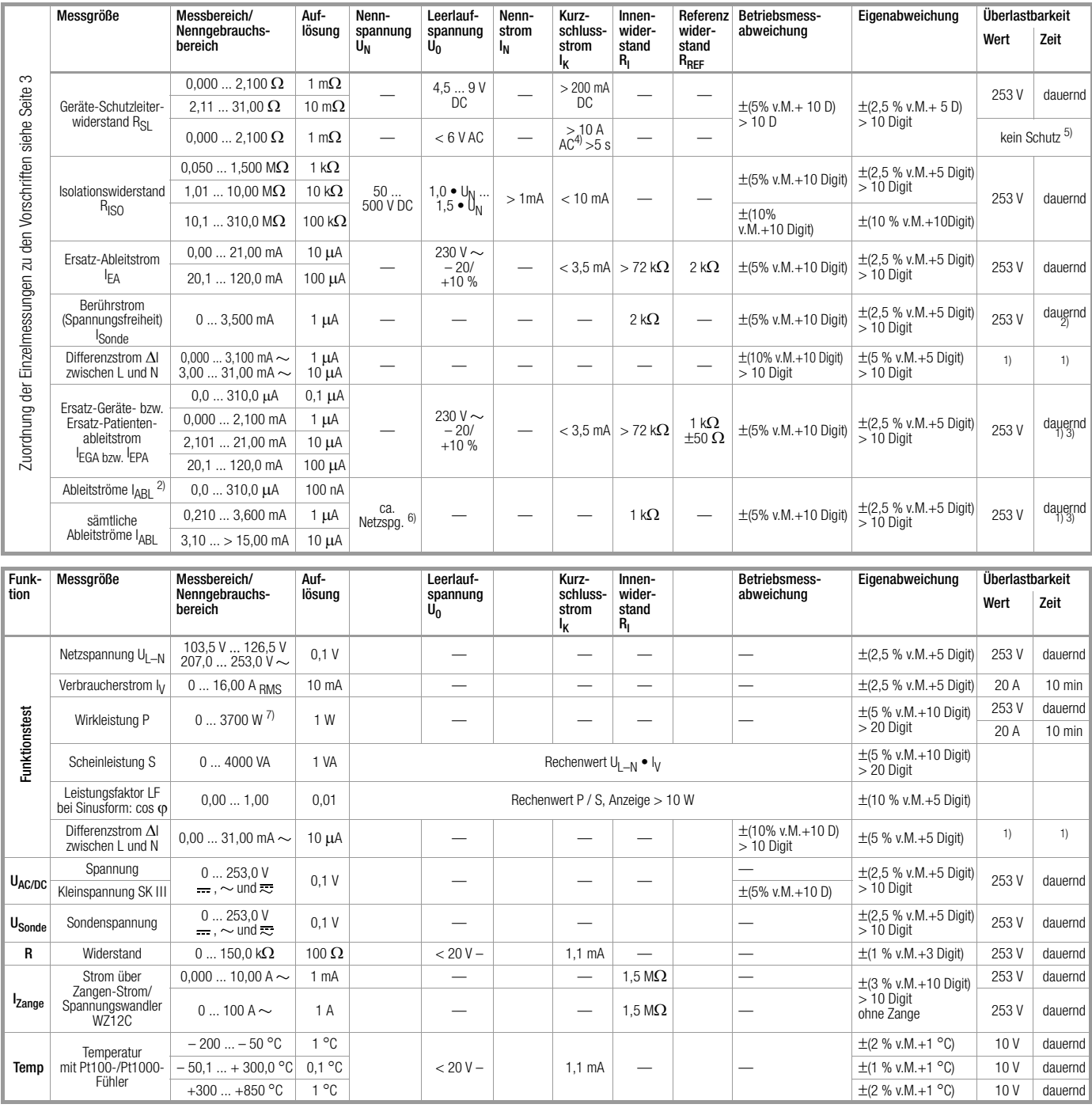

1) ab 25 mA: Abschaltung durch Differenzstrommessung innerhalb von 100 ms

2) Ausnahme Erdableitstrom: nur 0,000 … 3,100 mA<br>3) Aer Mesenfad wird bochobmig Signalisierung im D

der Messpfad wird hochohmig, Signalisierung im Display 4) die Messung mit AC-Prüfstrom ist an den Buchsen (1) bis (3) nicht möglich;

Merkmal G01: > 25 A; bei Verwendung des Sondenkabels SK5 ist der Kurzschlussstrom < 25 A

5) Prüfzeit max. 40 s, Schutz gegen Überhitzung: Messung kann erst nach 1 min er-<br>neut gestartet werden  $\frac{6}{5}$  Rechenwert: max. 253 V

7) der gemessene Wert P und der errechnete Wert S werden verglichen, der jeweils kleinere Wert wird angezeigt

#### Legende: M = Messwert, D = Digit

I ABL = Patienten-, Gehäuse-, Erdableitstrom sowie Patientenhilfsstrom

#### Hochspannungsprüfung (Merkmal F02)

Geber

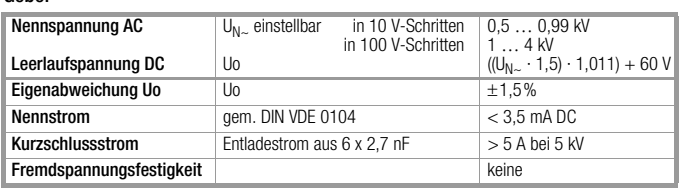

# Messen

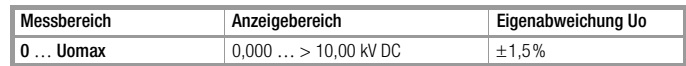

#### Prüfung des richtigen Netzanschlusses

Das Prüfgerät erkennt automatisch Fehler am Netzanschluss, wenn die Bedingungen entsprechend der folgenden Tabelle erfüllt sind. Es informiert über die Art des Fehlers und sperrt bei Gefahr alle Messungen.

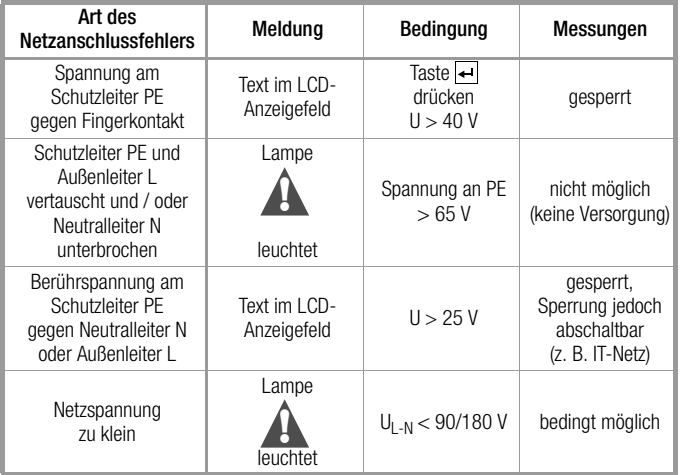

#### Einflussgrößen und Einflusseffekte

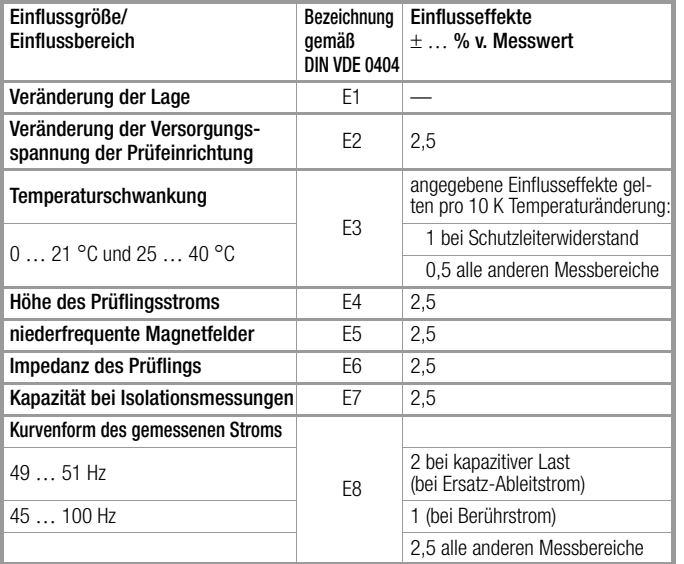

#### Referenzbereiche

Netzspannung 115/230 V ±0,2% Netzfrequenz 50/60 Hz ±0,1% Kurvenform Sinus (Abweichung zwischen Effektiv- und Gleichrichtwert  $<$  0.5%) Umgebungstemperatur +23 °C ±2 K

Relative Luftfeuchte 40 … 60% Lastwiderstände linear

#### Nenngebrauchsbereiche

Netzspannung 103,5 V ... 126,5 V oder 207 V ... 253 V Netzfrequenz 50 Hz oder 60 Hz Kurvenform Netzspg. Sinus Temperatur  $0 °C ... + 50 °C$ 

#### Umgebungsbedingungen

Lagertemperaturen – 20 °C ... + 60 °C Arbeitstemperaturen – 10 °C ... + 50 °C

Genauigkeitsbereich 0 °C ... + 50 °C Höhe über NN max. 2000 m

Relative Luftfeuchte max. 75%, Betauung ist auszuschließen

#### Elektromagnetische Verträglichkeit

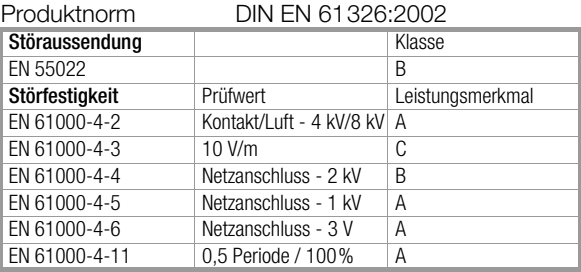

#### Stromversorgung

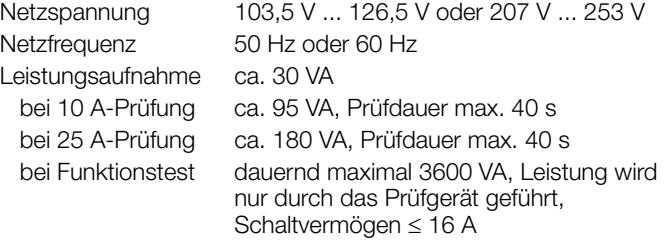

#### Datenschnittstelle RS232

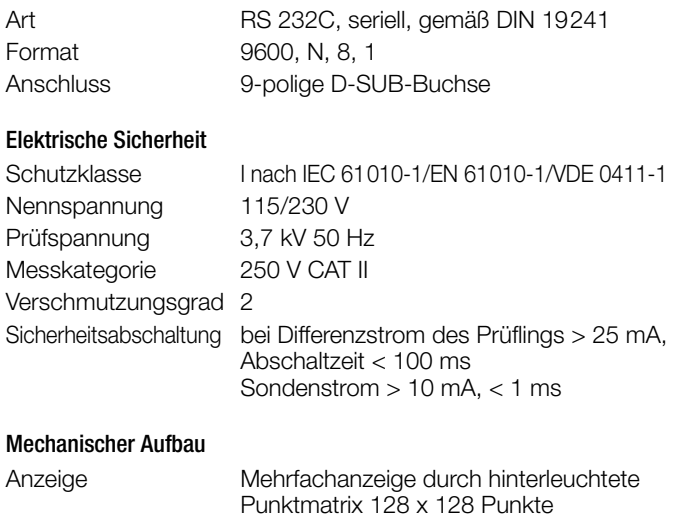

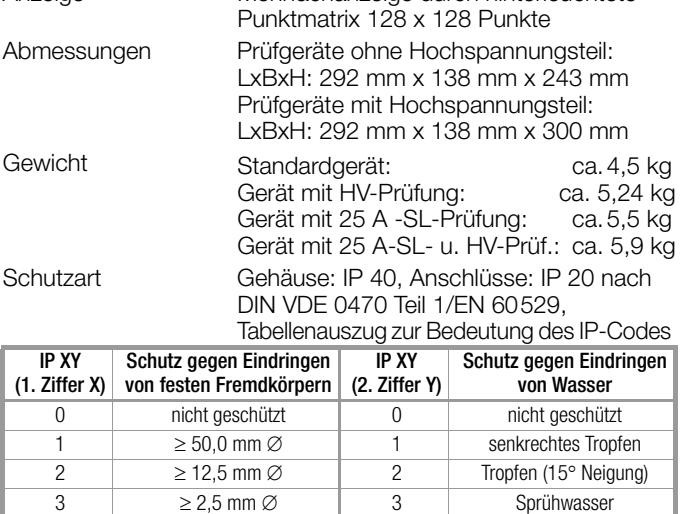

 $4 \geq 1.0 \text{ mm } \varnothing$  4 Spritzwasser

# Lieferumfang Grundgerät SECU**TEST SIII+** ... (alle Merkmale = 00)

- 1 Prüfgerät **SECUTEST SIII+** ...
- 1 Sondenkabel mit Prüfspitze,
- je nach Ausstattung des Prüfgeräts
- 1 aufsteckbare Krokodilklemme für Prüfspitzen
- 3 aufsteckbare Schnellspannklemmen
- 1 Kalibrierschein nach DKD
- **Bedienungsanleitung**
- 1 Tragegurt
- 1 CD-ROM (Demo) PC-Software PS3 zur Datenverwaltung
- 1 CD-ROM (Demo) PC-Software PC.doc-WORD™/EXCEL™ zur Protokoll- und Listenerstellung sowie Prüfdatenmanagement

# Merkmale und Optionen

### <span id="page-5-0"></span>Liste möglicher Optionen bei der Geräteserie SECU**TEST SIII+**⏐**. . .**

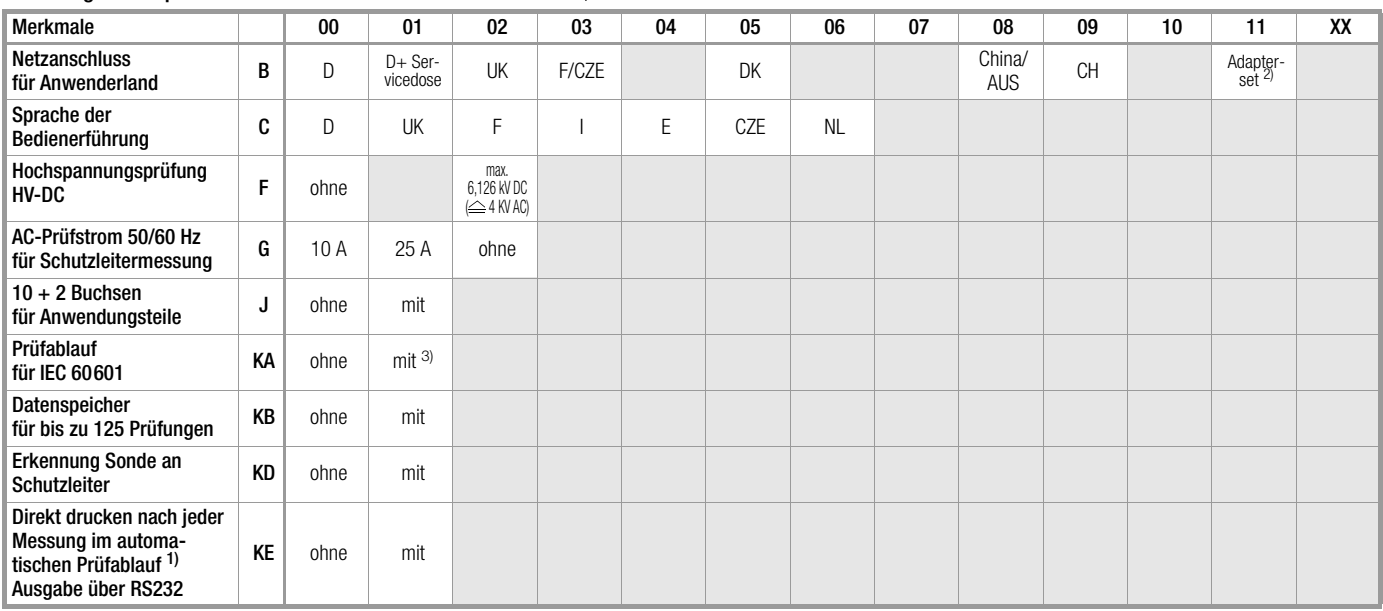

<sup>1)</sup> im Gegensatz zum Ergebnis eines Prüfablaufs, wo der jeweils schlechteste Wert einer Prüfung angezeigt wird, wird hier jeder Messwert dokumentiert (über den Druckeradapter DA-II auf einem externen Drucker oder über einen PC)

# Geben Sie bei Ihrer Bestellung die Bezeichnung des Grundgeräts M7010 und nur die jeweils vom Merkmal 00 abweichenden Merkmale an!

Beispiel für die komplette Typbezeichnung (= Artikelnummer, = Bestellbezeichnung) eines SECU**TEST SIII+**⏐**. . .**:

SECU**TEST SIII+**⏐**. . .** mit schweizer Stecker und schweizer Steckdose in französischer Sprache, ohne HV-Prüfung,

ohne AC-Prüfstrom, ohne Buchsen für Anwendungsteile, ohne Prüfablauf für IEC 60601, ohne Datenspeicher,

mit Erkennung Sonde an Schutzleiter, ohne direkt drucken: Merkmale: M7010 B09 C02 F00 G02 J00 KA00 KB00 KD01

### Merkmal KA01: Prüfungen nach IEC 60601/EN 60601 (in den Typen SECU**TEST SIII+**⏐**M...** enthalten)

Messungen nach dieser Norm werden ermöglicht, sofern Sie die Software mit Hilfe eines PCs über das mitgelieferte Schnittstellenkabel in das Prüfgerät laden. Besonderheiten:

- Patientenanschlüsse gruppierbar
- Automatischer Ablauf unter allen "Single-fault"-Bedingungen

<sup>2)</sup> Adapterset für internationalen Einsatz (Merkmal B01 enthalten) 3) nur möglich mit Merkmal J01

### Merkmal KB01 (in allen Vorzugstypen SECUTEST SIII+ | H, M, MH enthalten):

## Datenspeicher für bis zu 125 Prüfungen Speichererweiterung für Prüfergebnisse

Wenn kein SI-Modul angeschlossen ist, werden bis zu 125 Prüfergebnisse im Prüfgerät gespeichert. Die Prüfergebnisse können hier nochmals angesehen und z. B. über den Druckeradapter DA-II oder ein Terminalprogramm ausgedruckt werden. Die Prüfergebnisse sind zeitlich geordnet und werden mit der Identnummer angezeigt. Wurde keine Identnummer vergeben, so wird anstelle der Identnummer automatisch Datum und Uhrzeit gespeichert. Alternativ kann eine fortlaufende Nummerierung eingestellt werden.

#### Speicherung von Konfigurationen für die Prüfabläufe nach DIN VDE 60335/60950/61010

Prüfabläufe können innerhalb der gewählten Schalterstellung nach den jeweiligen Anforderungen vor Ort konfiguriert und durchgeführt werden. Diese Konfigurationen verschiedener Prüfabläufe werden im Prüfgerät gespeichert und können später wieder aktiviert werden.

#### Merkmal KD01: Erkennung Sonde an Schutzleiter (in allen Vorzugstypen SECU**TEST SIII+**⏐**H, M, MH** enthalten)

Diese Ergänzung besteht aus einem 5 m langen Sondenkabel mit Prüfsonde sowie einer Programmerweiterung. Die Schutzleitermessung wird hierbei um die Funktion "automatische Erkennung des Messstellenwechsels" ergänzt.

Das Prüfgerät erkennt während der Schutzleitermessung, ob der Schutzleiter mit der Sonde kontaktiert ist und zeigt die beiden möglichen Zustände durch unterschiedliche Signaltöne an. Diese Funktion ist hilfreich, wenn mehrere Schutzleiterverbindungen überprüft werden sollen.

#### Merkmal KE01: Direkt drucken (in allen Vorzugstypen SECU**TEST SIII+**⏐**H, M, MH** enthalten)

Nach jeder Prüfung (Einzelprüfung oder am Ende eines Prüfablaufs) wird das Prüfergebnis direkt über die Schnittstelle RS232 ausgegeben.

### Fremdsprachensoftware SE-L.med\* (auf beiliegender CD-ROM **PS**⏐**3**)

Sprachen der Bedienerführung, die nicht im Lieferumfang enthalten sind, können als Software auch von unserer Homepage (www.gossenmetrawatt.com) nachgeladen werden. Es kann jeweils eine Sprache in das Prüfgerät geladen werden.

### \* Voraussetzungen zum Laden der Software

#### Software:

– MS WINDOWS 2000 oder XP.

#### Hardware:

- WINDOWS-fähiger IBM-kompatibler PC ab 200 MHz Pentium-Prozessor mit mindestens 64 MB Hauptspeicher
- SVGA-Monitor
- Festplatte mit mindestens 20 MB freiem Speicherplatz
- MICROSOFT kompatible Maus

# Zubehör

# Speicher- und Eingabemodul SECUTEST SI

Die vom Prüfgerät gemessenen Werte können in diesem Modul gespeichert und über die alphanumerische Tastatur mit Kommentaren versehen werden. Als Anzeige dient jeweils das LCD-Anzeigefeld des Prüfgerätes. Eine statistische Auswertung der Messergebnisse – prozentualer Anteil der bestandenen Funktionstests – ist ebenfalls möglich. Das SI-Modul wird platzsparend in die Deckel der Prüfgeräte eingeschraubt.

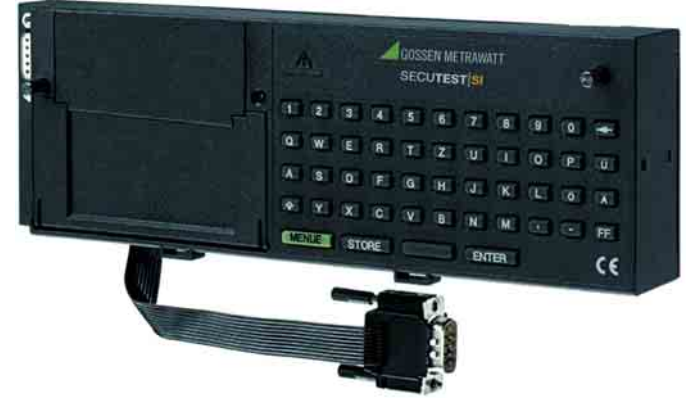

*Für weitere Informationen fordern Sie bitte unser Datenblatt*  SECU**TEST**⏐**SI** *an.*

### Kalibrieradapter SECU-cal 10

Der Kalibrieradapter ist zum Überprüfen von Prüfgeräten nach DIN VDE 0701/0702/0751 auf deren Messunsicherheit hin bestimmt. Gemäß den Vorgaben der Unfallverhütungsvorschrift BGV A3 (früher VBG 4) und bei einer Zertifizierung nach dem Qualitätsstandard ISO 9000 sind diese Prüfgeräte in der Regel einmal jährlich zu überprüfen.

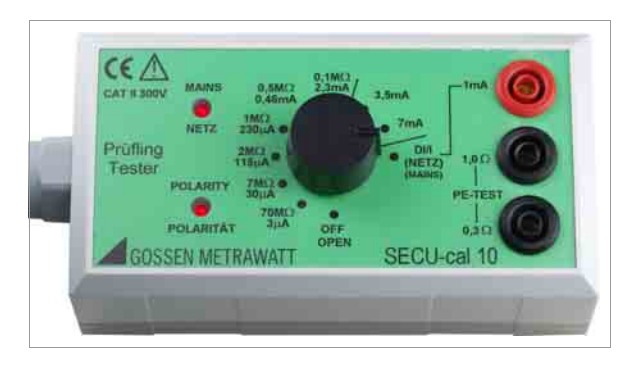

Es sind dabei alle Grenzwerte für die geforderten Prüfungen nach DIN VDE wie Schutzleiterwiderstand, Isolationswiderstand, Ersatzableitstrom, Differenz- und/oder Berühr- bzw. Gehäuseableitstrom zu überprüfen.

Zubehör Tragkoffer K2010 für SECU**TEST SIII+**⏐**. . .** und Zubehör (nicht für Merkmal F02 oder SECU**TEST SIII+**⏐**...H** geeignet)

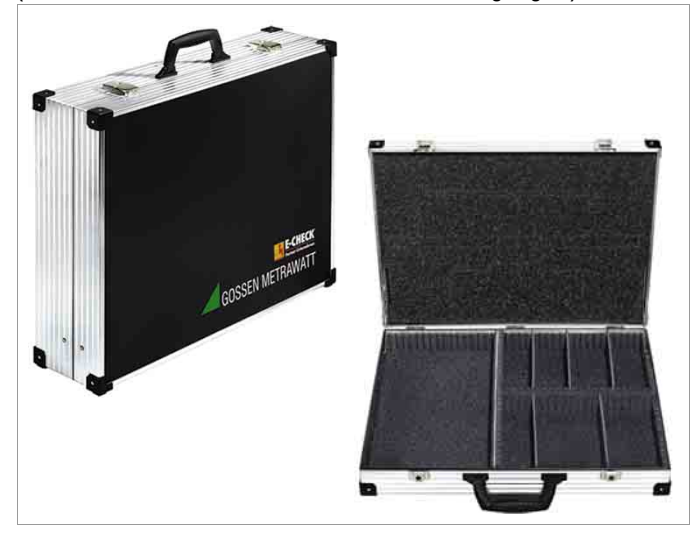

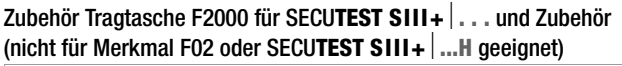

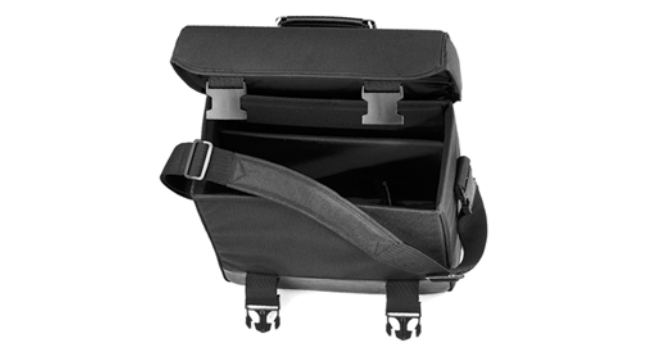

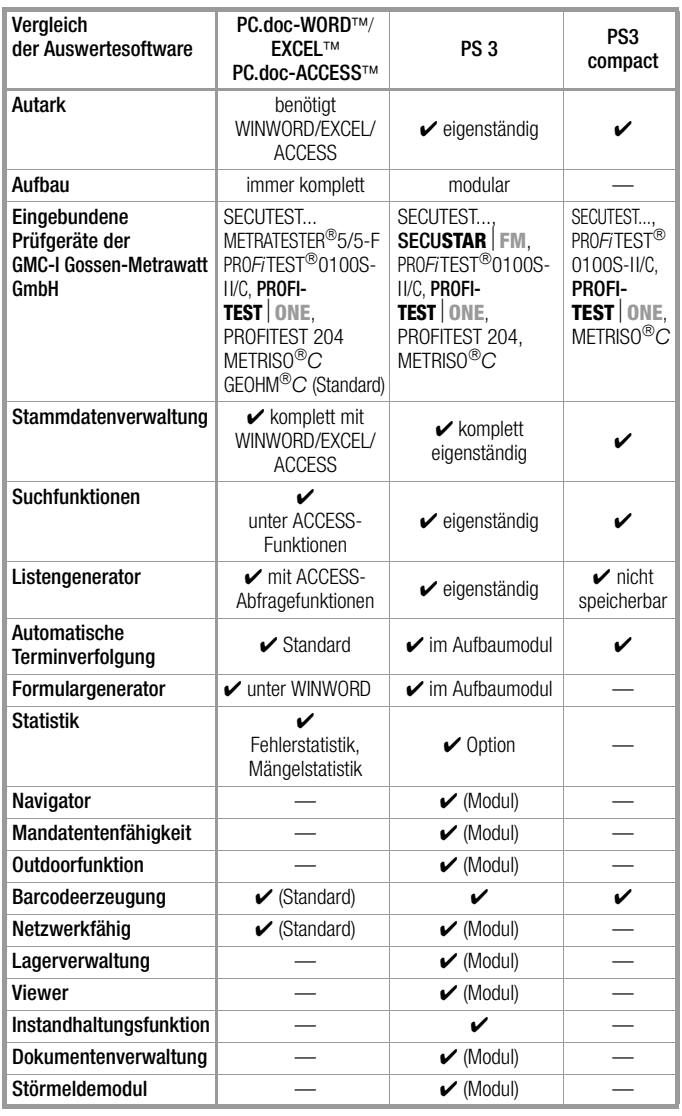

## **PC-Software zu SECUTEST SIII+** | ... Protokoll- und Listenerstellung mit PC.doc-WORD™/EXCEL™

Voraussetzung: Microsoft®WORD™ oder Microsoft®EXCEL™

PC.doc-WORD™/EXCEL™ fügt die Prüfergebnisse und die am Prüfgeräte-Eingabemodul eingegebenen Daten in Protokoll- oder Listenformulare ein. Diese können mit Microsoft®WORD™ oder Microsoft®EXCEL™ ergänzt und ausgedruckt werden.

## Prüfdatenmanagement mit PC.doc-ACCESS™

Voraussetzung: Microsoft<sup>®</sup>ACCESS™

PC.doc-ACCESS™ verwaltet Geräte-, Maschinen-, Anlagen-, Stamm- und Prüfdaten. Die Prüfdaten werden, soweit im Prüfgerät vorhanden, automatisch in Stammdaten- und Prüfdatenlisten eingetragen, die Kunden zugeordnet sind.

Die Darstellung der Prüfdaten geschieht abhängig von der Prüfvorschrift. Die Daten werden in Listen oder im Datenblattformat angezeigt und können vielfältig sortiert und gefiltert werden. Somit ist ein komplettes Prüfmanagement möglich.

Protokolle und Terminlisten werden für einstellbare Identnummernbereiche und Termine ausgedruckt.

Eine Übersicht über die Leistungsfähigkeit von PC.doc-WORD™/EXCEL™ und PC.doc-ACCESS™ erhalten Sie in einem separaten Datenblatt.

# $PS$  $3$

Universelle, modulare Software für Prüfgeräte – Installations-/Betriebsmittel-/Service-Management + Protokollerstellung

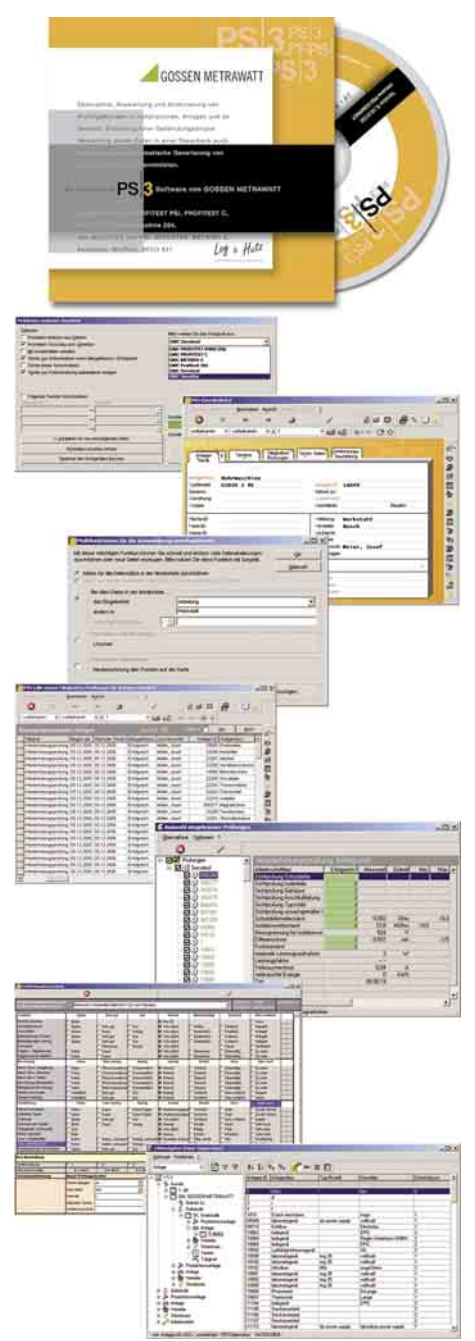

Automatische Übernahme und Auswertung der Messwerte von Prüfungen von Installationen und Betriebsmitteln.

Verwaltung dieser Installationen und Betriebsmittel mit den zugehörigen Prüfergebnissen in einer Datenbank.

Automatische Generierung von Prüfprotokollen nach Empfehlung der Handwerksverbände

## **PS**⏐**3**-compact

Protokollierung und Prüfdatenverwaltung von elektrischen Geräten und Anlagen mit SECUTEST..., PRO*Fi*TEST®0100S-II, PRO*Fi*TEST®*C* und METRISO®*C*

# **PS**⏐**3** GM

Grundmodul und Gerätetreiber, ermöglicht das Auslesen der Messwerte aus Prüfgeräten der Serie PRO*Fi*TEST®0100S-II, PRO*Fi*TEST®*C*, METRISO®*C*, PROFITEST 204 und SECUTEST... (alle Ausführungen)

# **PS**⏐**3** AM

PS3 AM (Gerätetreiber, Grundmodul und Aufbaumodul) erweitert um folgende Module:

- Betriebsmittelmanagement
- Remote
- Instandhaltungsmanagement
- **Barcodedruck**

### **PS**⏐**3** Zusatzmodule

- PS3 Navigator − LHNavigator und LHViewer (Voraussetzung PS3 AM)
- PS3 Mandant − Mandantenfähigkeit (Voraussetzung PS3 AM)
- PS3 Gefährdungsanalyse − Gefährdungsanalyse (Voraussetzung PS3 AM)

## **PS**⏐**3** update

• Update auf PS3 AM Version 9 inklusive Gefährdungsanalyse, – Ausgangssoftware: PS3 Aufbaumodul (Version 3 oder 4)

# **PS**⏐**3** upgrade

(die Datenübernahme ist nicht in jedem Fall gewährleistet, Aufwand bzw. Kosten auf Anfrage)

Upgrade auf PS3 AM inklusive Gefährdungsanalyse,

- Ausgangssoftware: SE-Q.base
- Ausgangssoftware: PC.base
- Ausgangssoftware: PC.doc-WORD™/EXCEL™, PC.doc-ACCESS™
- Ausgangssoftware: Elektromanager/Protokollmanager
- Ausgangssoftware: PS3 compact (jede Version)
- Ausgangssoftware: PS3 Grundmodul (jede Version)

# **Wartungsvertrag**

PS3-Wartungsvertrag auf Anfrage

### Systemanforderungen für PS 3

- Windows-PC ab Prozessortyp Pentium IV > 2 GHz
- Windows 2000 SP4 / Windows XP
- Arbeitsspeicher 512 MB RAM
- Festplattenbedarf (ohne Daten) ca. 800 MB
- CD-ROM Laufwerk
- Diskettenlaufwerk oder E-Mail-Verbindung zum Laden von Steuer- bzw. Freischaltdateien

# Bestellangaben

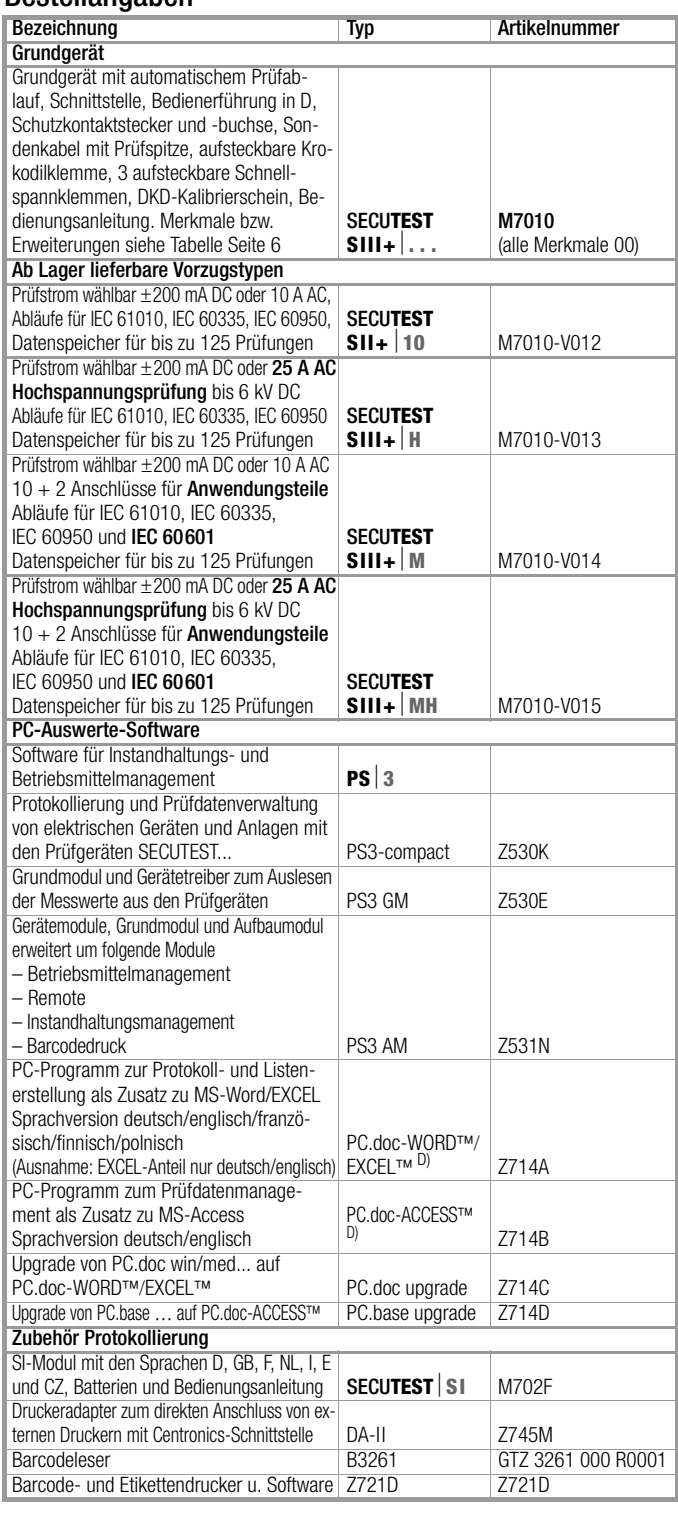

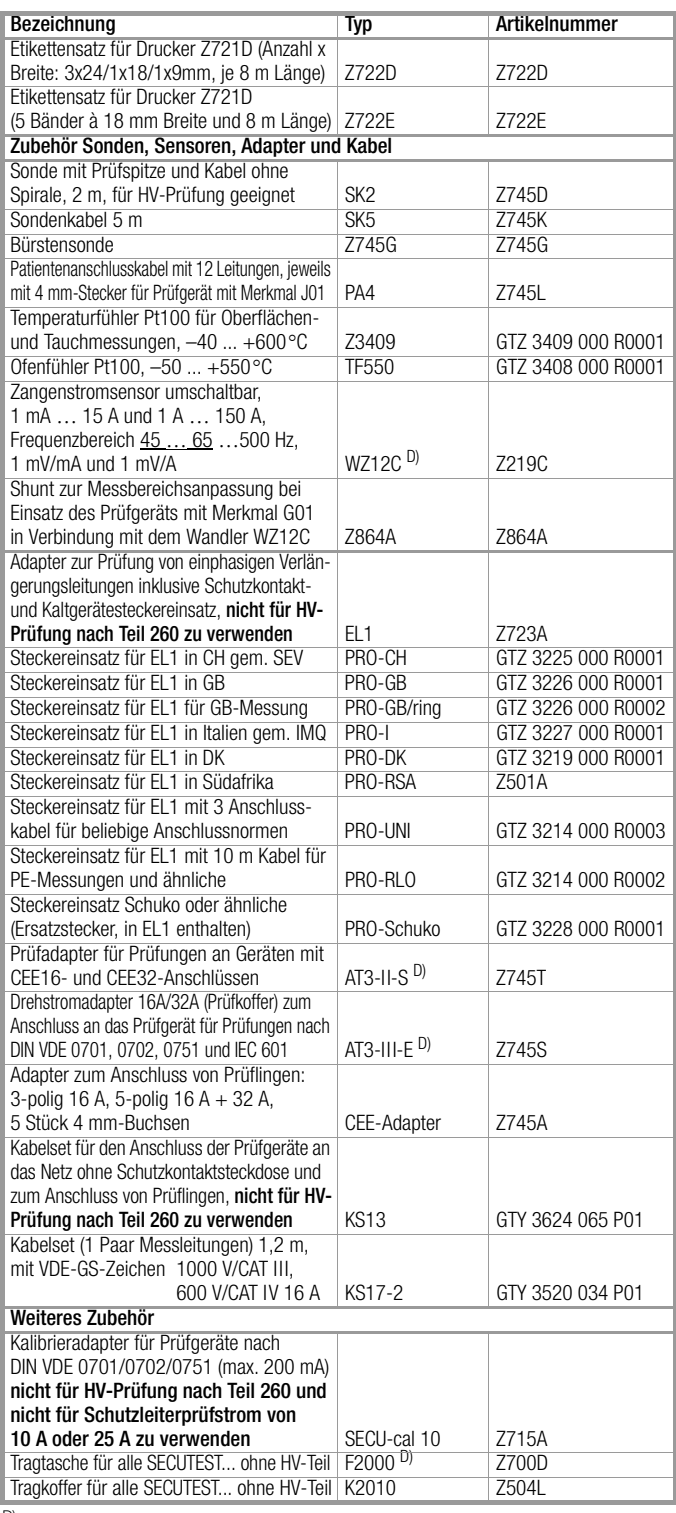

D) Datenblatt verfügbar

Erstellt in Deutschland • Änderungen vorbehalten • Eine PDF-Version finden Sie im Internet

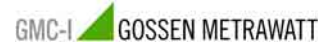

GMC-I Gossen-Metrawatt GmbH Thomas-Mann-Str. 16-20 90471 Nürnberg • Germany

Telefon+49 911 8602-111 Telefax +49 911 8602-777 E-Mail info@gossenmetrawatt.com www.gossenmetrawatt.com